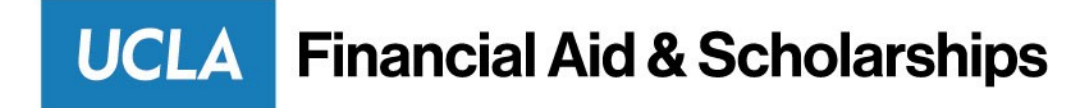

# **UCLA Undergraduate Scholarships Blackbaud Award Management (BAM)/Upload Form Instructions:**

#### **NEW AWARDS:**

- $\Box$  Please confirm General Accounting has linked the accounts to a campus fund prior to requesting an AID ID. Departments may use only 77xxxx, or 79xxxx accounts to pay awards.
- □ Please submit the [Department New Scholarship Request Form](https://financialaid.ucla.edu/file/78800539-b974-4ca3-abd7-bc2190f6754c) to Financial Aid and Scholarships (FAS) before submitting the award via BAM/upload form, to establish an AID. Allow 4-5 business days to receive a response.

#### **1. PRIOR TO Submission of awards in BAM or via the upload form, each department must verify:**

- $\Box$  Student's citizenship status and confirm the student has a social security number (SSN) or IRS Tax Identification Number (ITIN) entered on Student Records. (Citizenship is included in BAM)
- $\Box$  Foreign visitors who are not U.S. Citizens, Permanent Residents, Refugees, Asylees, or nonresidents working outside of the United States are required to complete [GLACIER.](https://www.finance.ucla.edu/payroll/how-to/glacier-online-nonresident-alien-tax-compliance-system) The awarding department-not Financial Aid- should verify this is completed before submitting award. These individuals tend to have the visa statuses with letter and number combinations such as B1, B2, WB, etc. (Visa status is included in BAM)
- $\Box$  Undergraduate is enrolled in at least 6 units per quarter, or include an exception letter to FAS stating why the student is receiving the funds when enrolled less than half-time. Must be signed by program/scholarship manager. This will notify FAS to override and allow the funds to disburse to the student. (Enrollment units per quarter are included in BAM)
- $\Box$  Verify the full account unit (FAU) is correct. Department refers to your 4-digit FS Code used by General Accounting to identify your department. (First time only in BAM)
	- Any incomplete forms will not be processed and returned to you. You will need to submit a new form when all issued are resolved.
	- The Upload Form is processed daily.
- $\Box$  Please review the Paycode and Description Table to select the appropriate paycode. Note: The Project Column represents the AID ID, which can be found in the general ledger.
- Departments can *submit one form maximum per day*. You can enter as many students as needed on the single form.
	- FAS recommends including the award period and date in the form name.

#### *Failure to complete the above steps before submitting the upload form will result in delays to disbursements and/or refunds to the students.*

#### **2. Submit award via BAM or upload form to Financial Aid and Scholarships**

#### **3. AFTER Submission of awards in BAM or via the upload form:**

 $\Box$  The department will verify award disbursement on the general ledger. (Also available on BAR screen 409 in OASIS)

- Only contact financial aid if you do not see the award on the GL after 1-2 business days.
	- Student Accounts generates refunds on a weekly schedule in summer and generates refunds daily during the academic year.
	- To begin inquiries regarding undisbursed awards, contact FAS with the original upload form, UIDs, and student names.
- Allow 4-5 Business days for a reply.

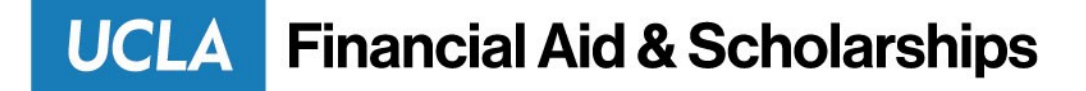

## **Scholarships Upload Column Definitions:**

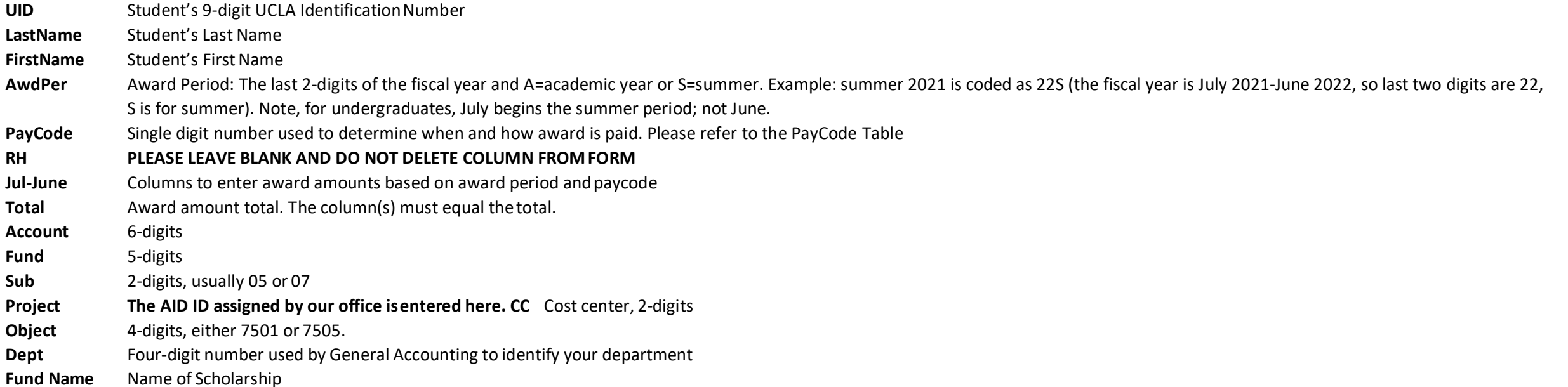

### **UCLA Scholarships Upload Form Example: Academic Year**

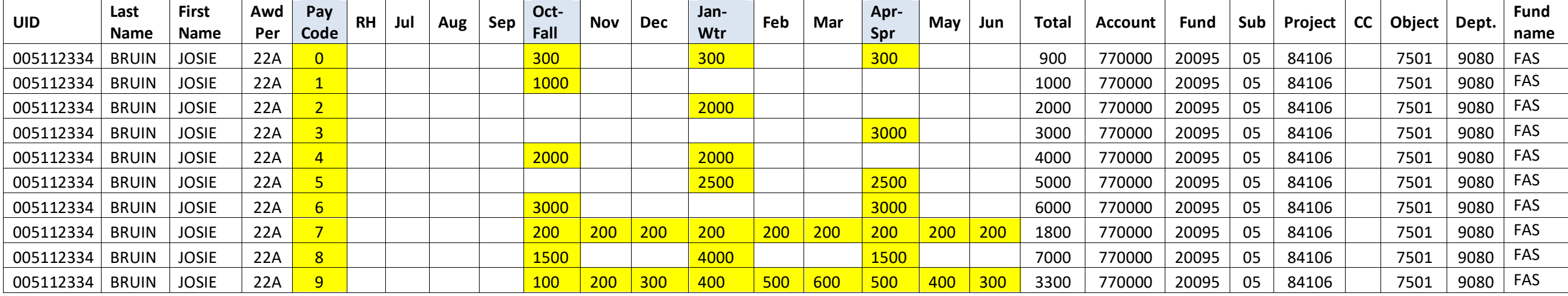

## **Updating Awards**

### **UCLA Financial Aid & Scholarships**

**NOTE: Forms are cumulative! Please remember to increase or reduce any existing award amounts to the same student from the same fund in the same award period.**

**CANCELED AWARDS**: To cancel a student's entire scholarship award, please follow the example provided below. Copy the original award row from the upload form you submitted (Your FAU, not the FAU below), then change the total column to ZERO.

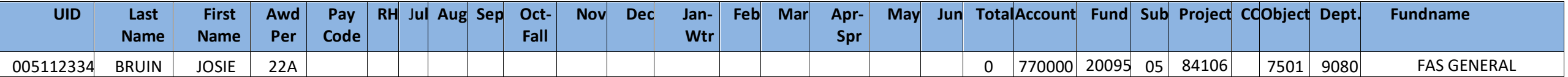

REVISED AWARDS: If you decide to increase or decrease a student's award, please follow the example below. Feel free to keep as is for your records to track at the department level, but you only need to include the FINAL Award Amount (NEW ACTION-downward revision line or the upward revision line) in the form sent to Financial Aid and Scholarships. You do NOT need to include the row with the **original award amount.**

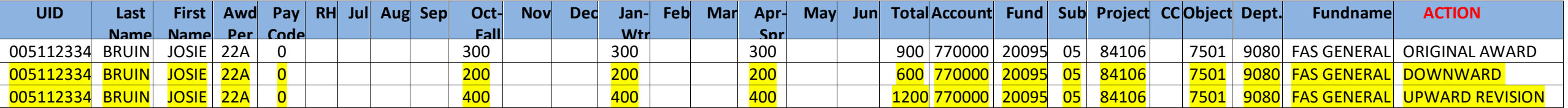

**Submit your completed upload form via email to [ttsang@fas.ucla.edu.](mailto:ttsang@fas.ucla.edu)**

If you have any questions completing this form, please email Tamara Tsang at [ttsang@fas.ucla.edu o](mailto:ttsang@fas.ucla.edu)r Monicke Freeman at [mfreeman@fas.ucla.edu.](mailto:mfreeman@fas.ucla.edu)